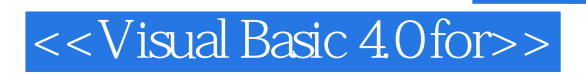

书名:<<Visual Basic 4.0 for Windows 高级程序设计>>

- 13 ISBN 9787560818740
- 10 ISBN 7560818749

出版时间:1997-10

PDF

http://www.tushu007.com

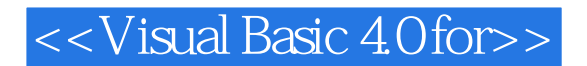

VisualBasic4.0forWindows

VisualBasic

VisualBasic Windows VisualBasic

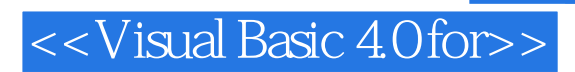

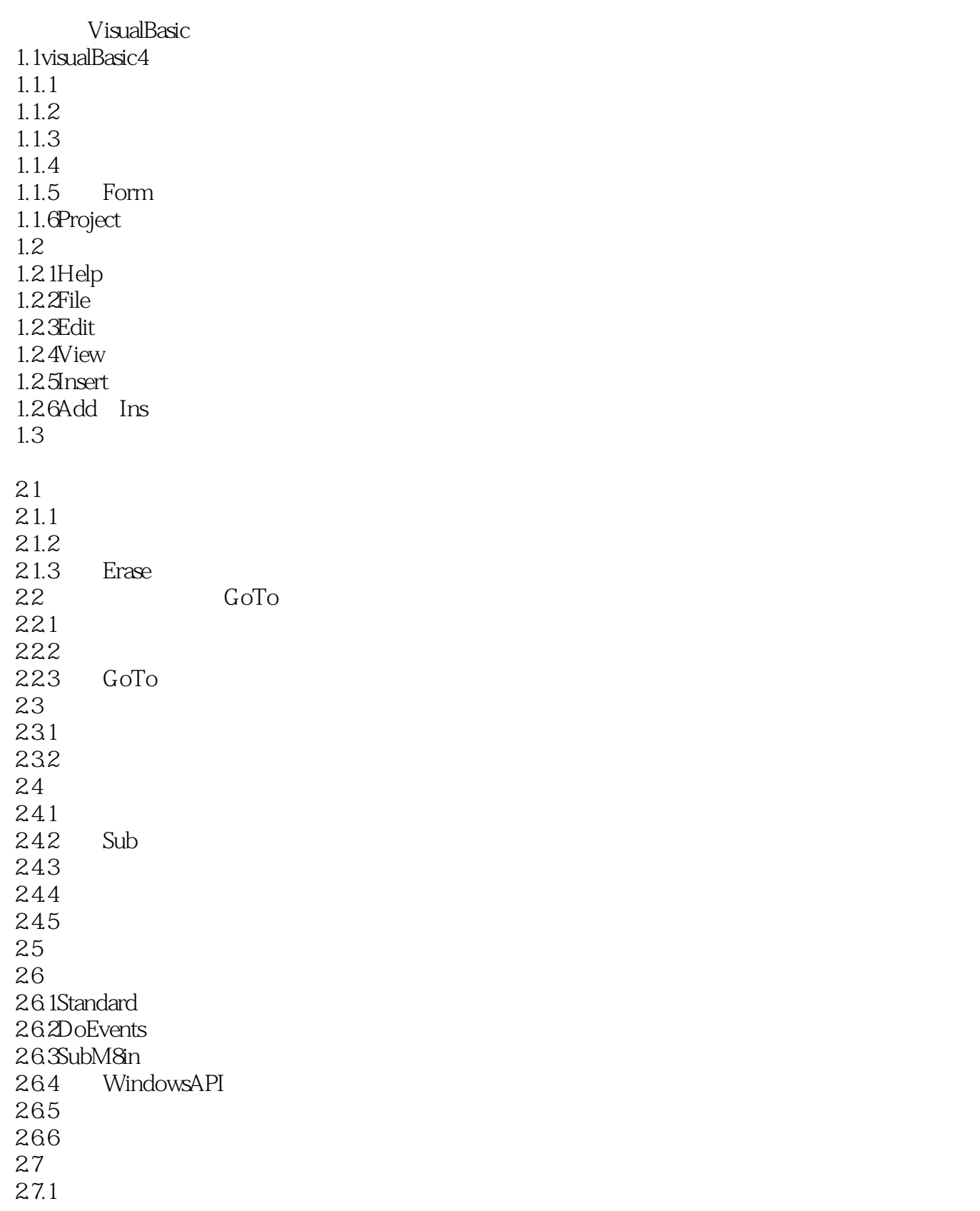

27.2

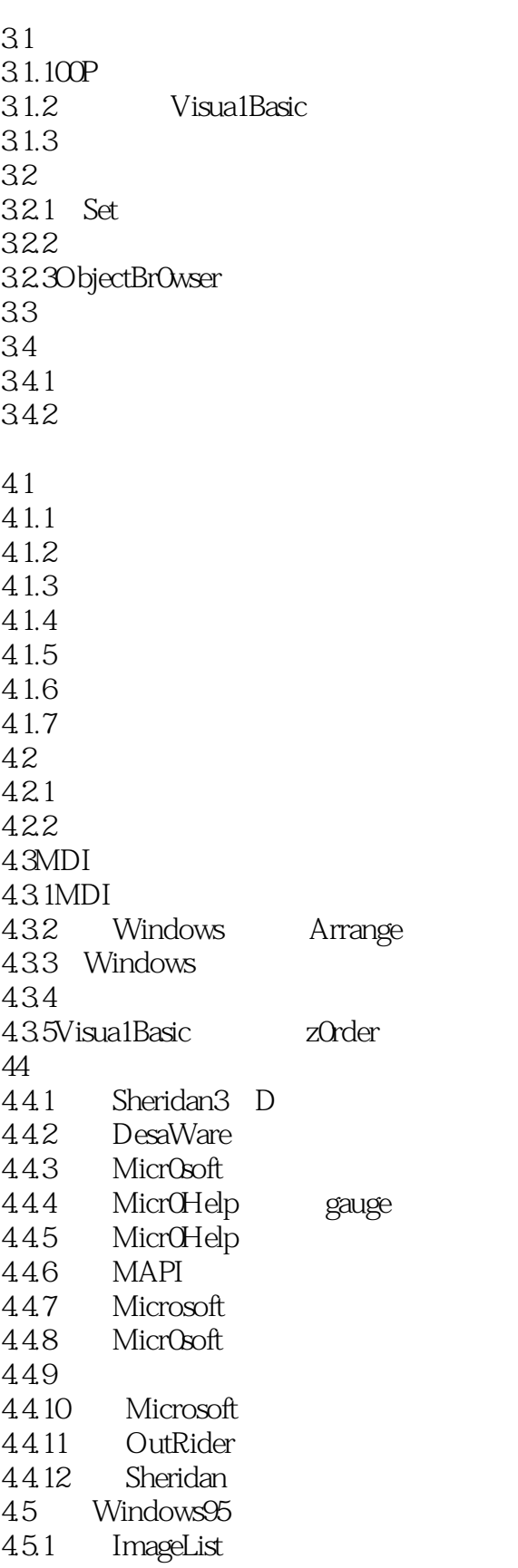

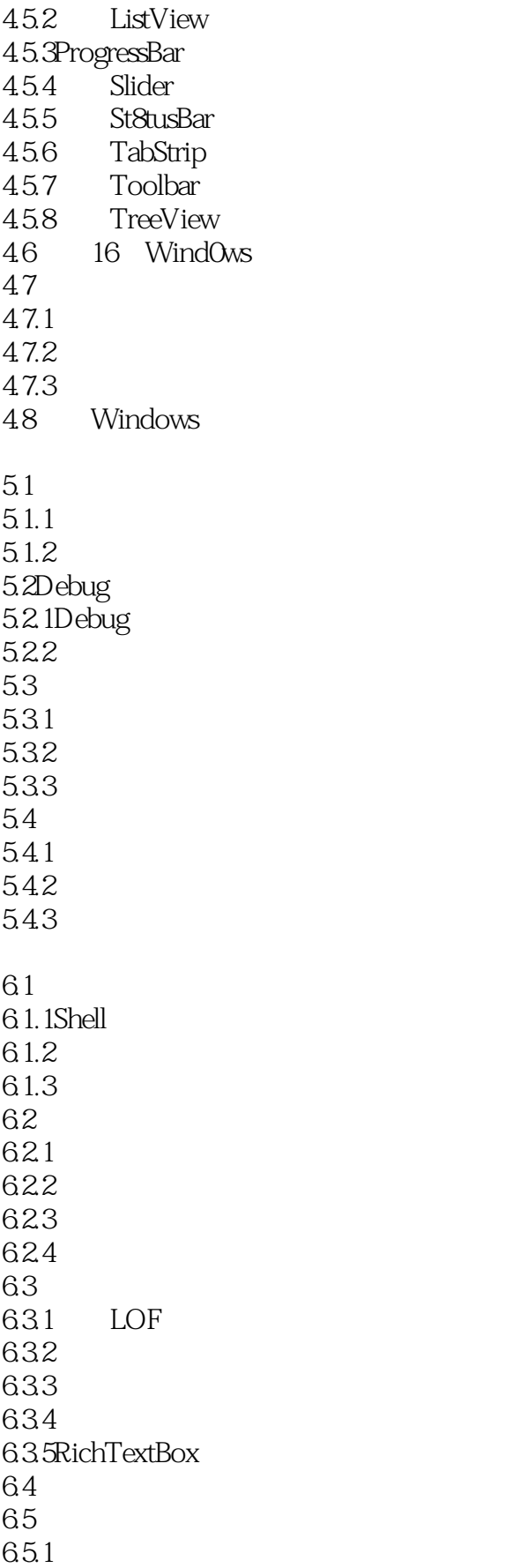

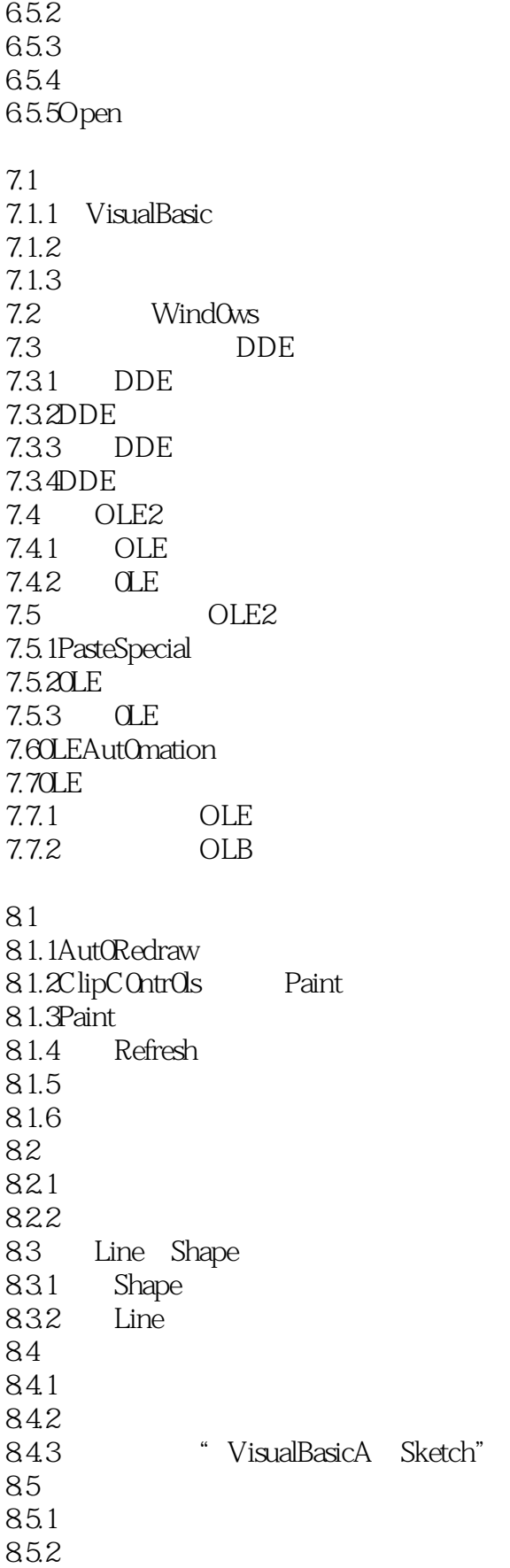

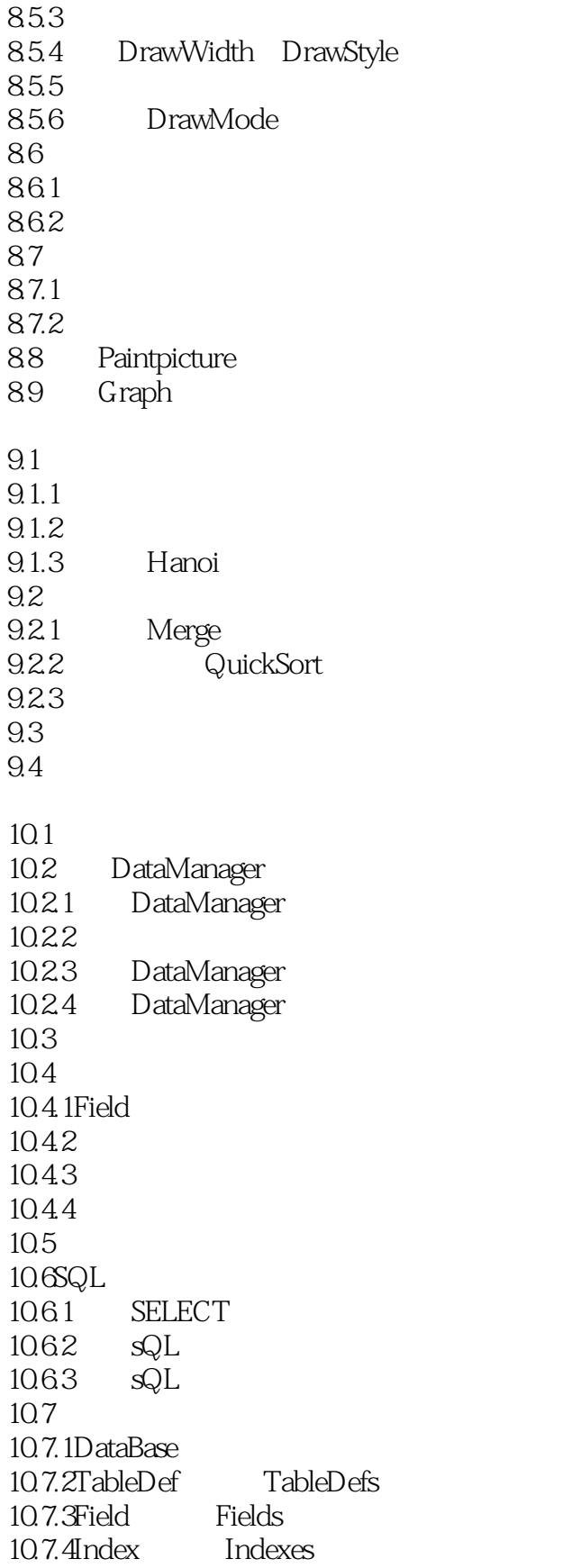

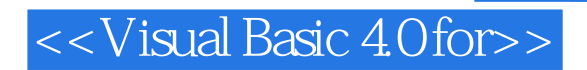

本站所提供下载的PDF图书仅提供预览和简介,请支持正版图书。

更多资源请访问:http://www.tushu007.com